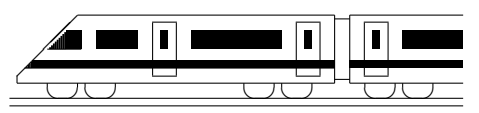

CC BY-SA: www.strobl-f.de/lsg110.pdf

## 11. Klasse Lösungen i 11 Steckbriefaufgabe, Optimierung 10

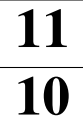

- 1. Steigungsdreieck  $m = \frac{y_1 y_2}{x_1 x_2}$  $\frac{y_1-y_2}{x_1-x_2} = \frac{2013-2014}{2012-2015} = \frac{1}{3}$  $\frac{1}{3}$ . Ansatz also:  $y = \frac{1}{3}$  $rac{1}{3}x + t$ *P* einsetzen:  $2013 = \frac{1}{3} \cdot 2012 + t \Rightarrow t = 1342\frac{1}{3}$ . Also Geradengl.:  $y = \frac{1}{3}$  $\frac{1}{3}x + 1342\frac{1}{3}$ . 2. Ansatz  $f(x) = ax^3 + bx^2 + cx + d$ , also  $f'(x) = 3ax^2 + 2bx + c$ . Punkt  $(1|-64)$ , also  $f(1)=-64$ :  $a+b+c+d=-64$ . Waagrechte Tangente bei  $x = 1$ , also  $f'(1) = 0$ :  $3a + 2b + c = 0$ . Nullstelle  $x = 5$ , also  $f(5) = 0$ :  $125a + 25b + 5c + d = 0$ . Punkt (0| − 65), also  $f(0) = -65$ :  $d = -65$ . Gleichungssystem nach Einsetzen von  $d = -65$ :  $a + b + c = 1$  | · (-1) | · (-5)  $3a + 2b + c = 0$  | · 1  $125a + 25b + 5c = 65$  | · 1  $2a + b = -1$  | · (-20)  $120a + 20b = 60$  | · 1  $80a = 80.$ Also  $a = 1$ , also (aus  $2a + b = -1$ )  $b = -3$ , also (aus  $a + b + c = 1$ )  $c = 3$ . Somit  $f(x) = x^3 - 3x^2 + 3x - 65$ . Nullstellen:  $f(x) = 0, x_1 = 5$ , Polynomdivision  $(x^3-3x^2+3x-65)$ :  $(x-5) = x^2+2x+13$ .  $x^2 + 2x + 13 = 0$  liefert wegen  $x_{2/3} =$  $-2\pm\sqrt{4-4\cdot1\cdot13}$  $\frac{\sqrt{4-4}\cdot1\cdot13}{2\cdot1}$  keine weiteren Nullstellen.
- 3.  $f(x) = (x+a)e^{bx}$ , also (Produktregel)  $f'(x) = 1 \cdot e^{bx} + (x+a)e^{bx} \cdot b = (1+bx+ab)e^{bx}$ . Punkt  $(0, 1)$ , also  $f(0) = 1$ :  $ae^{0} = 1$ , also  $a = 1$ . Steigung bei  $x = 0$  ist 3, also  $f'(0) = 3: 1 + ab = 3$ . Einsetzen von  $a = 1$  liefert  $b = 2$ . Also  $f(x) = (x + 1)e^{2x}$ .
- 4. G: Zu minimieren: Leiterlänge  $\overline{AF}$  = √  $h^2 + x^2$ N: Dreieck *ABF* ähnlich zu Dreieck *CDF*, also  $\frac{AB}{BF} = \frac{CD}{DF}$ , d. h.  $\frac{h}{x} = \frac{8}{x-}$  $x-1$ A: Aus N folgt  $h = \frac{8x}{x-1}$  $\frac{8x}{x-1}$ , also  $\overline{AF}=\sqrt{(\frac{8x}{x-1})}$  $\frac{8x}{x-1}$ <sup>2</sup>+  $x^2$ . Dieser Ausdruck wird minimal, wenn der Ausdruck unter der Wurzel  $r(x) = \left(\frac{8x}{x-1}\right)^2 + x^2 = \frac{64x^2}{(x-1)^2} + x^2 = \frac{64x^2 + x^2(x-1)^2}{(x-1)^2} = \frac{x^4 - 2x^3 + 65x^2}{(x-1)^2}$  $(x-1)^2$ möglichst klein ist.  $^{\dagger}$ ❄ h  $\frac{1}{x}$ 1 8  $\mathbf{F}$  $A_{\bullet}$  $B_{\bullet}$  $\cdot^C$  $\frac{D}{2}$ D:  $r'(x) = \frac{(x-1)^2 \cdot (4x^3 - 6x^2 + 130x) - (x^4 - 2x^3 + 65x^2) \cdot 2(x-1)}{(x-1)^4} = \frac{2x(x^3 - 3x^2 + 3x - 65)}{(x-1)^3}$  $(x-1)^3$  $((x - 1)$  kürzen, Zähler zusammenfassen, 2x ausklammern) E:  $r'(x) = 0$  liefert  $2x(x^3 - 3x^2 + 3x - 65) = 0$ , also  $x_1 = 0$  oder  $x^3 - 3x^2 + 3x - 65 = 0$ .

Die Nullstelle von letzterem Polynom kann mit  $x_2 = 5$ , geraten" Die Nullstellen von Tetztelein Polynom Kann ihm  $x_2 = 5$ , geraten  $r' > 0$   $r' < 0$   $r' > 0$ <br>werden; weitere Nullstellen sind nicht vorhanden ( $\rightarrow$  Aufgabe 3). steigt 0 fällt 5 steigt steigt 0 fällt 5 steigt Also ist r und damit die Leiterlänge  $\overline{AF}$  minimal für  $x = 5$ .

5. Zu optimierende Größe:  $pq = p(1-p)$  (Damit ist bereits im ersten Schritt auch die Nebenbedingung  $q = 1 - p$  und das Ausdrücken durch nur eine Variable geschehen). Umbenennung  $x \leftrightarrow p$ :  $f(x) = x(1-x) = x - x^2, x \in [0; 1]$ . Differenzieren:  $f'$  $f'(x) = 1 - 2x.$  Extremwerte suchen:  $f'(x) = 0; x = \frac{1}{2}$  $\frac{1}{2}$ . Da es sich bei  $f$  um eine nach unten geöffnete Parabel mit Nullstellen 0 und 1 handelt, ist bei  $x=\frac{1}{2}$  $\frac{1}{2}$ , also bei  $p = \frac{1}{2}$  $\frac{1}{2}$  das obige Produkt maximal (nämlich  $p(1-p) = \frac{1}{4}$ ). Wegen des Wertebereichs [0; 1] gibt es daneben noch Randminima bei  $p = 0$  und  $p = 1$ 

mit minimalem Wert  $p(1 - p) = 0$ .